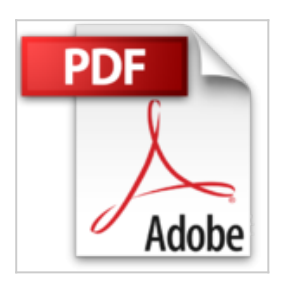

# **Premiers Pas sur PC avec Windows 8 et Internet Pour les Nuls**

**Collectif** 

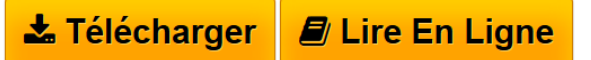

**Premiers Pas sur PC avec Windows 8 et Internet Pour les Nuls** Collectif

**[Download](http://bookspofr.club/fr/read.php?id=2754044248&src=fbs)** [Premiers Pas sur PC avec Windows 8 et Internet Pour les](http://bookspofr.club/fr/read.php?id=2754044248&src=fbs) [...pdf](http://bookspofr.club/fr/read.php?id=2754044248&src=fbs)

**[Read Online](http://bookspofr.club/fr/read.php?id=2754044248&src=fbs)** [Premiers Pas sur PC avec Windows 8 et Internet Pour l](http://bookspofr.club/fr/read.php?id=2754044248&src=fbs) [...pdf](http://bookspofr.club/fr/read.php?id=2754044248&src=fbs)

## **Premiers Pas sur PC avec Windows 8 et Internet Pour les Nuls**

**Collectif** 

**Premiers Pas sur PC avec Windows 8 et Internet Pour les Nuls** Collectif

406 pages Extrait Extrait de l'introduction

Les ordinateurs ont fait beaucoup de chemin depuis une bonne vingtaine d'années. Ils sont maintenant au coeur de la manière dont les gens communiquent, apprennent et (parfois) achètent. Ils fournissent des outils commodes pour s'informer, organiser ses finances (éventuelles) et ses loisirs, ou bien encore pour développer sa créativité.

Durant la rapide croissance des ordinateurs personnels, vous avez peut-être été trop occupé pour vous y mettre. Mais vous réalisez maintenant combien il peut être utile et amusant de travailler (ou de jouer) avec un ordinateur. Ce livre est là pour vous aider à découvrir le monde des ordinateurs rapidement et sans peine.

### A propos de ce livre

Ce livre est spécifiquement conçu pour des débutants qui ont besoin de conseils pour acheter un ordinateur et veulent découvrir les bases de l'utilisation d'un PC, du travail avec des logiciels, et bien entendu de l'accès à l'univers d'Internet. En l'écrivant, je me suis efforcée de prendre en compte les types d'activités qui peuvent intéresser une personne arrivée à l'âge de la maturité (disons, qui a passé le cap de la cinquantaine) et qui découvre les ordinateurs pour la première fois (ou dont l'expérience dans ce domaine est encore fraîche).

### Quelques suppositions stupides

Ce livre est organisé sous la forme d'ensembles de tâches. Ces tâches partent du tout début, en supposant que vous ne savez pratiquement rien sur les ordinateurs, et elles vous guident tout au long d'étapes aussi simples que possible, en s'efforçant en permanence d'employer un langage simple à comprendre. Puisque l'idée de départ est que vous débutez dans ce domaine, le livre donne aussi des explications ou des définitions de termes techniques auxquels il est tout de même difficile d'échapper, et qui demandent donc un minimum de connaissances.

Tous les ordinateurs sont pilotés par un logiciel (un programme) spécial que l'on appelle système d'exploitation. Windows 8 est un système d'exploitation. Et comme l'immense majorité des ordinateurs personnels (appelés aussi PC) utilisent Windows, c'est avec lui que nous allons vivre tout au long de cet ouvrage. Présentation de l'éditeur

Vous n'avez jamais ouvert un livre d'informatique ? Vous les trouviez trop austères, bourrés de termes techniques et remplis d'informations qui paraissaient déborder le cadre d'utilisation d'un ordinateur que vous vous étiez imaginé ? Tant mieux, voici un livre qui va vous réconcilier définitivement avec l'informatique. Vous n'avez jamais ou très peu touché un ordinateur de votre vie, vous ne souhaitez pas savoir comment fonctionne techniquement la bête mais juste utiliser les quelques applications qui vous seront utiles ; vous connecter à Internet, envoyer des messages à vos proches, faires vos courses et réserver des voyages en ligne, vous cultiver en visitant des musées virtuels, gérer vos photographies numériques, etc. Ici, on ne vous dira rien que l'essentiel, juste le nécessaire pour vous débrouiller tout seul dans le monde merveilleux du PC et de l'Internet. Ce livre a été entièrement mis à jour pour Windows 8 et Internet Explorer 10. Au programme : Une souris, un clavier, un écran pour quoi faire et comment intéragir avec eux Bienvenue au centre de contrôle du PC Windows 8, le véritable cerveau de la bête Personnaliser son PC pour avoir tout sous la main, quand on veut et où on veut Permier pas sur Internet, n'ayez pas peur, le capitaine veille au grain Se cultiver sur le Web Le shopping virtuel ou comment dépenser sans se déplacer La poste

électronique : bienvenue dans la messagerie ou comment rester en relation avec vos proches quelle que soit la distance Les bases de la photographie numérique, récupérer, archiver, et envoyer vos photos Les problèmes techniques les plus fréquents et quelques solutions pour en venir à bout Remplace à court terme 1er trimestre 2013 la référence : ISBN : 9782754010832 Présentation de l'éditeur Vous n'avez jamais ouvert un livre d'informatique ? Vous les trouviez trop austères, bourrés de termes techniques et remplis d'informations qui paraissaient déborder le cadre d'utilisation d'un ordinateur que vous vous étiez imaginé ? Tant mieux, voici un livre qui va vous réconcilier définitivement avec l'informatique.

Vous n'avez jamais ou très peu touché un ordinateur de votre vie, vous ne souhaitez pas savoir comment fonctionne techniquement la bête mais juste utiliser les quelques applications qui vous seront utiles ; vous connecter à Internet, envoyer des messages à vos proches, faires vos courses et réserver des voyages en ligne, vous cultiver en visitant des musées virtuels, gérer vos photographies numériques, etc. Ici, on ne vous dira rien que l'essentiel, juste le nécessaire pour vous débrouiller tout seul dans le monde merveilleux du PC et de l'Internet.

Ce livre a été entièrement mis à jour pour Windows 8 et Internet Explorer 10.

#### **Au programme :**

Une souris, un clavier, un écran pour quoi faire et comment interagir avec eux Bienvenue au centre de contrôle du PC Windows 8, le véritable cerveau de la bête Personnaliser son PC pour avoir tout sous la main, quand on veut et où on veut Premiers pas sur Internet, n'ayez pas peur, le capitaine veille au grain Se cultiver sur le Web Le shopping virtuel ou comment dépenser sans se déplacer La poste électronique : bienvenue dans la messagerie ou comment rester en relation avec vos proches quelle que soit la distance Les bases de la photographie numérique, récupérer, archiver, et envoyer vos photos Les problèmes techniques les plus fréquents et quelques solutions pour en venir à bout

Download and Read Online Premiers Pas sur PC avec Windows 8 et Internet Pour les Nuls Collectif #O4GLJM31I6V

Lire Premiers Pas sur PC avec Windows 8 et Internet Pour les Nuls par Collectif pour ebook en lignePremiers Pas sur PC avec Windows 8 et Internet Pour les Nuls par Collectif Téléchargement gratuit de PDF, livres audio, livres à lire, bons livres à lire, livres bon marché, bons livres, livres en ligne, livres en ligne, revues de livres epub, lecture de livres en ligne, livres à lire en ligne, bibliothèque en ligne, bons livres à lire, PDF Les meilleurs livres à lire, les meilleurs livres pour lire les livres Premiers Pas sur PC avec Windows 8 et Internet Pour les Nuls par Collectif à lire en ligne.Online Premiers Pas sur PC avec Windows 8 et Internet Pour les Nuls par Collectif ebook Téléchargement PDFPremiers Pas sur PC avec Windows 8 et Internet Pour les Nuls par Collectif DocPremiers Pas sur PC avec Windows 8 et Internet Pour les Nuls par Collectif MobipocketPremiers Pas sur PC avec Windows 8 et Internet Pour les Nuls par Collectif EPub **O4GLJM31I6VO4GLJM31I6VO4GLJM31I6V**